## Gonpass PasS

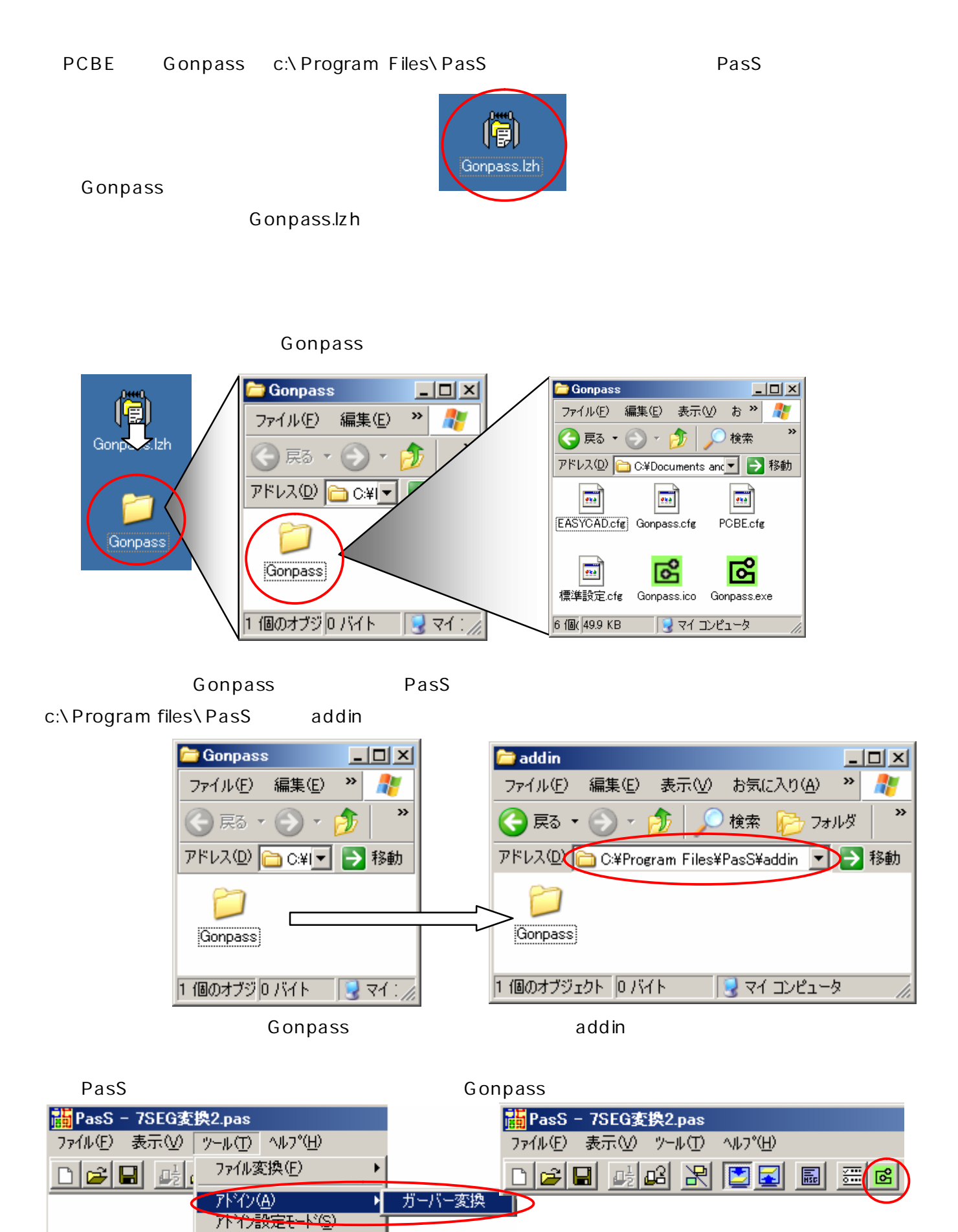

アドインゕセージ表示(M)